## kakariオンライン服薬指導支援機能

# **〜ご利⽤⽅法2STEP〜**

### **1 かかりつけ薬局からビデオ通話の予約案内が届きます。**

#### PUSH通知でメッセージ受信をお知らせ

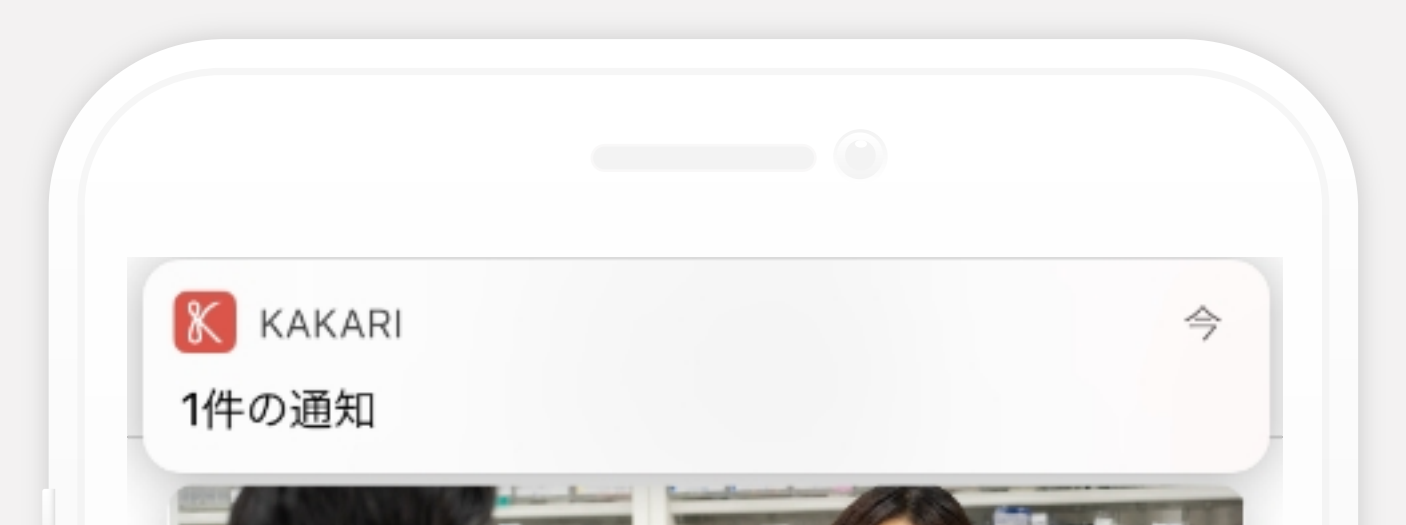

### **2 開始10分前にビデオ通話の招待が届き、通話開始できます。**

開始10分前に

ビデオ通話の予約時間をご案内

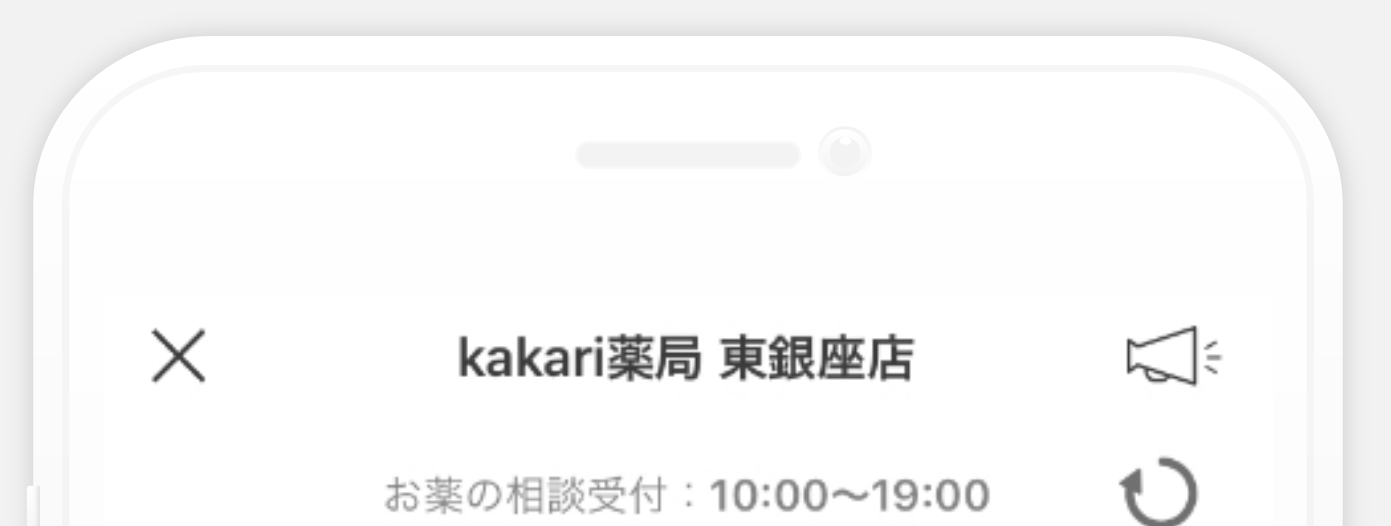

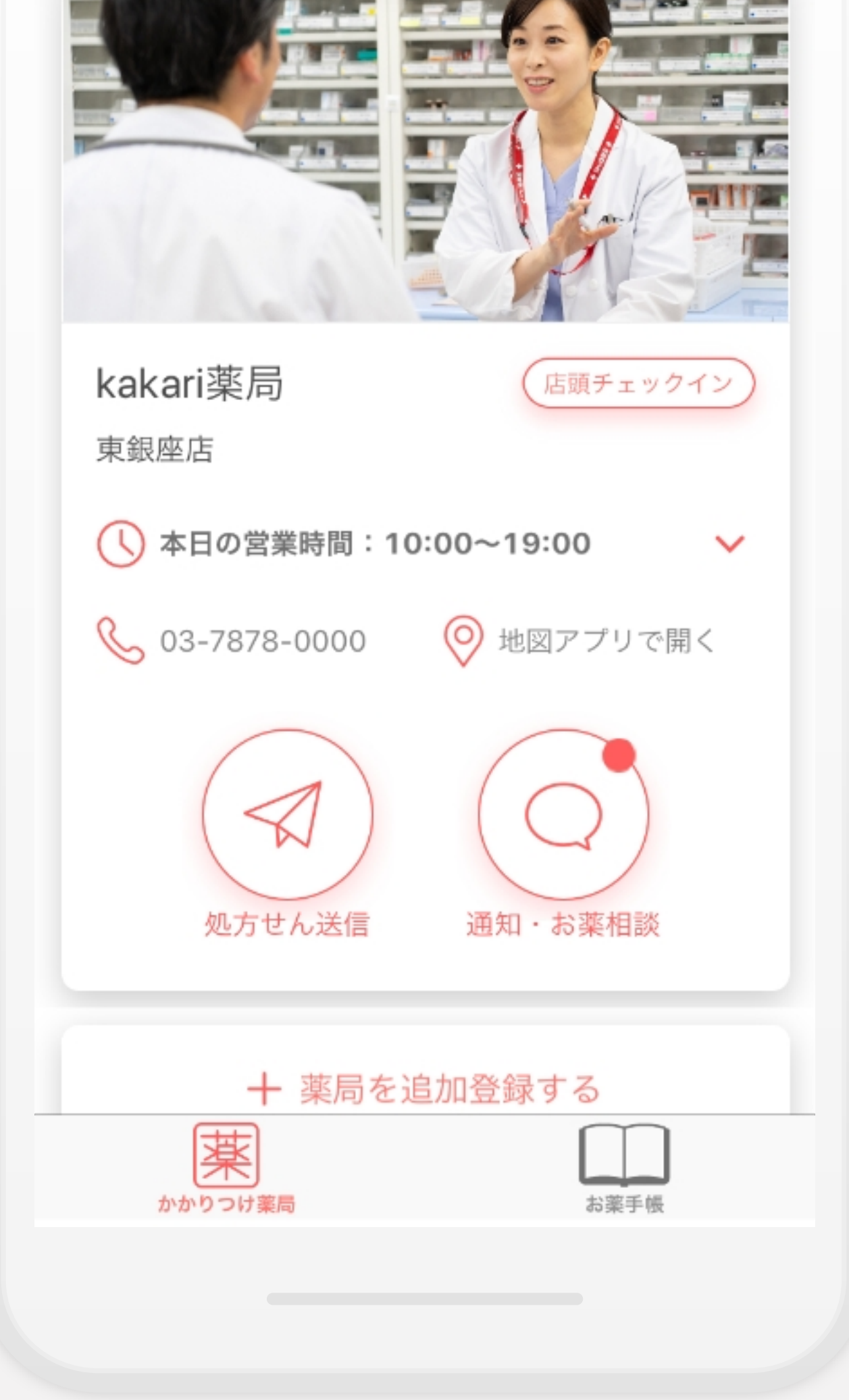

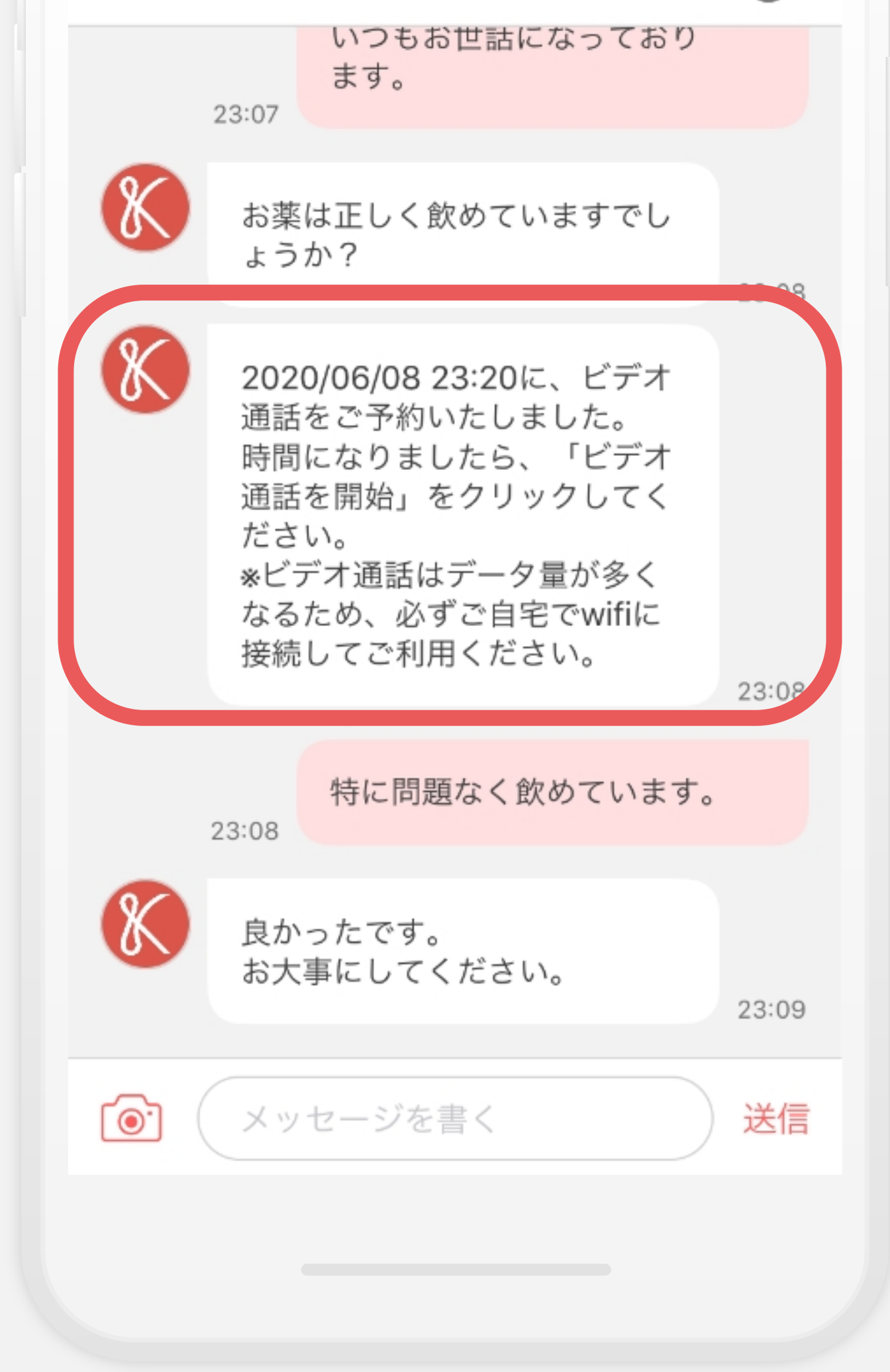

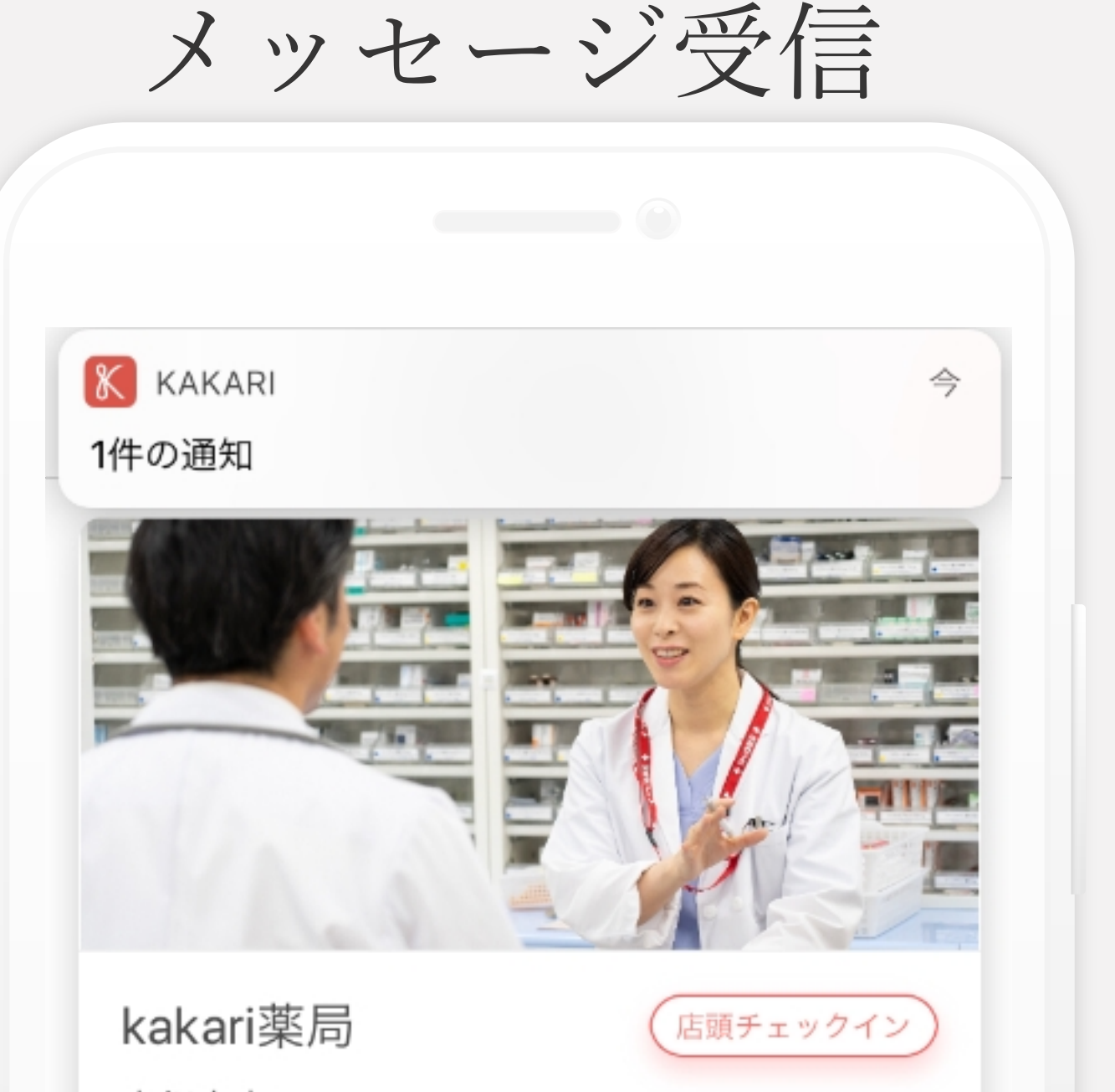

「ビデオ通話を開始」

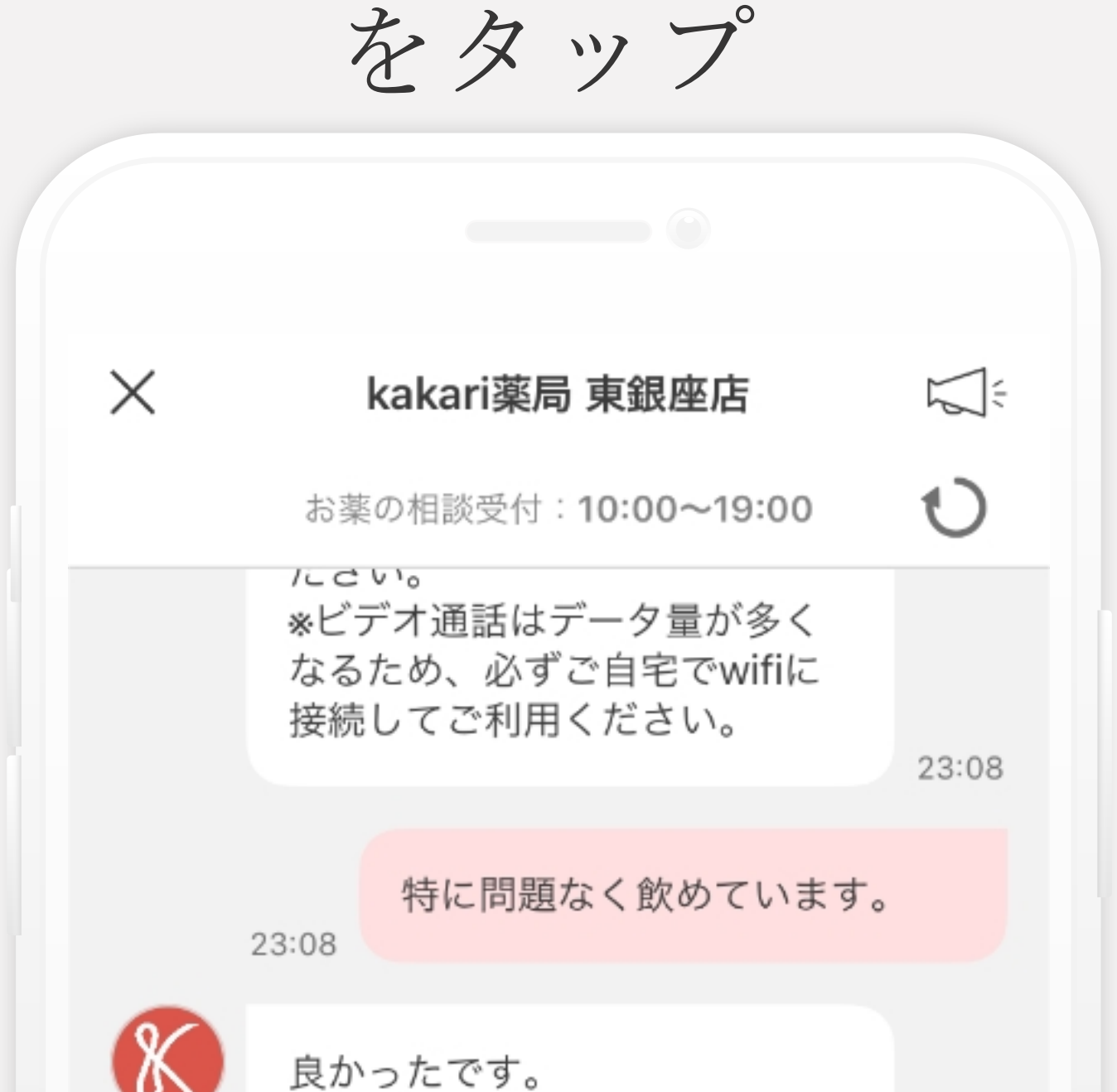

いつもの薬剤師さんから

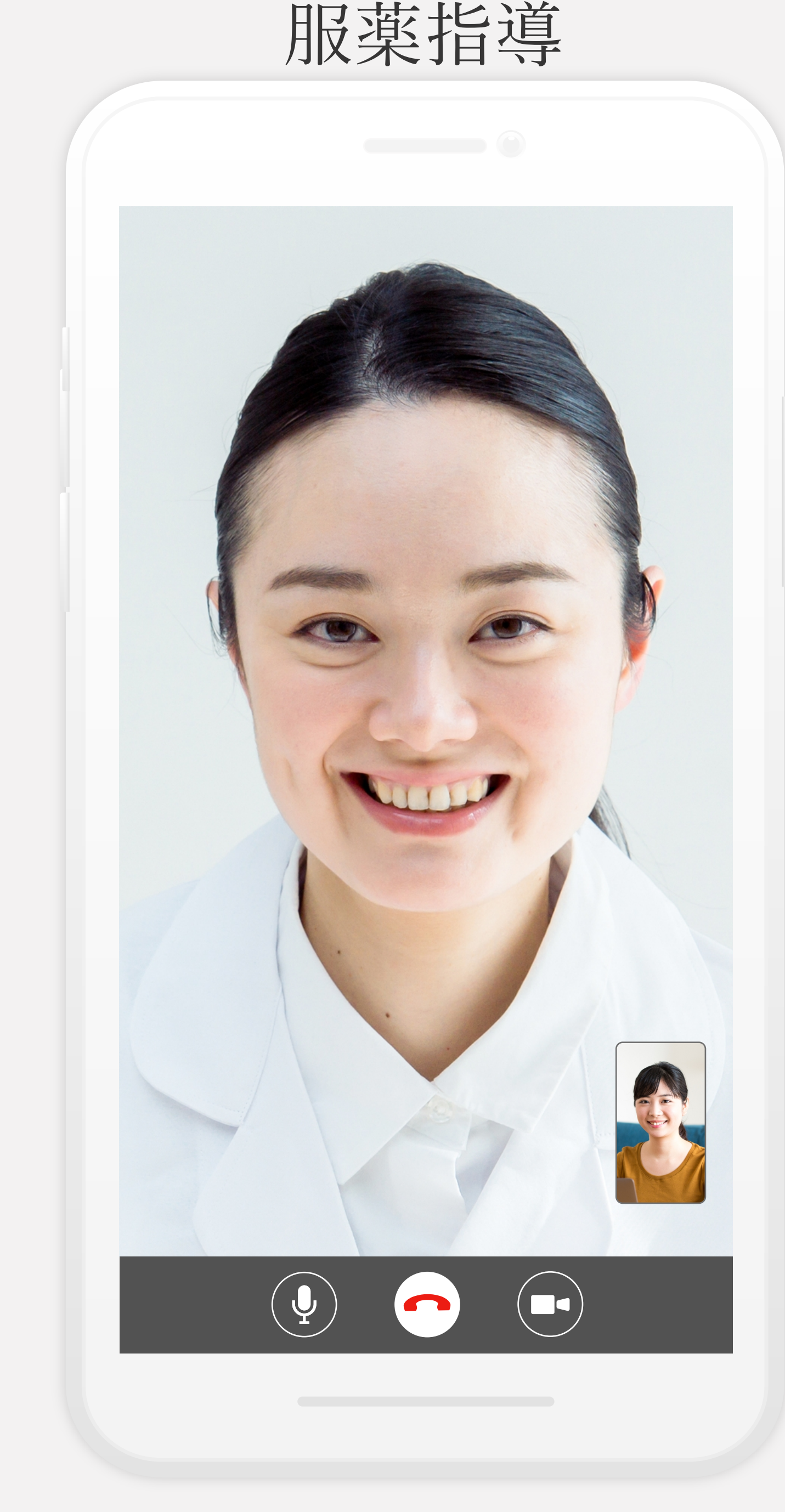

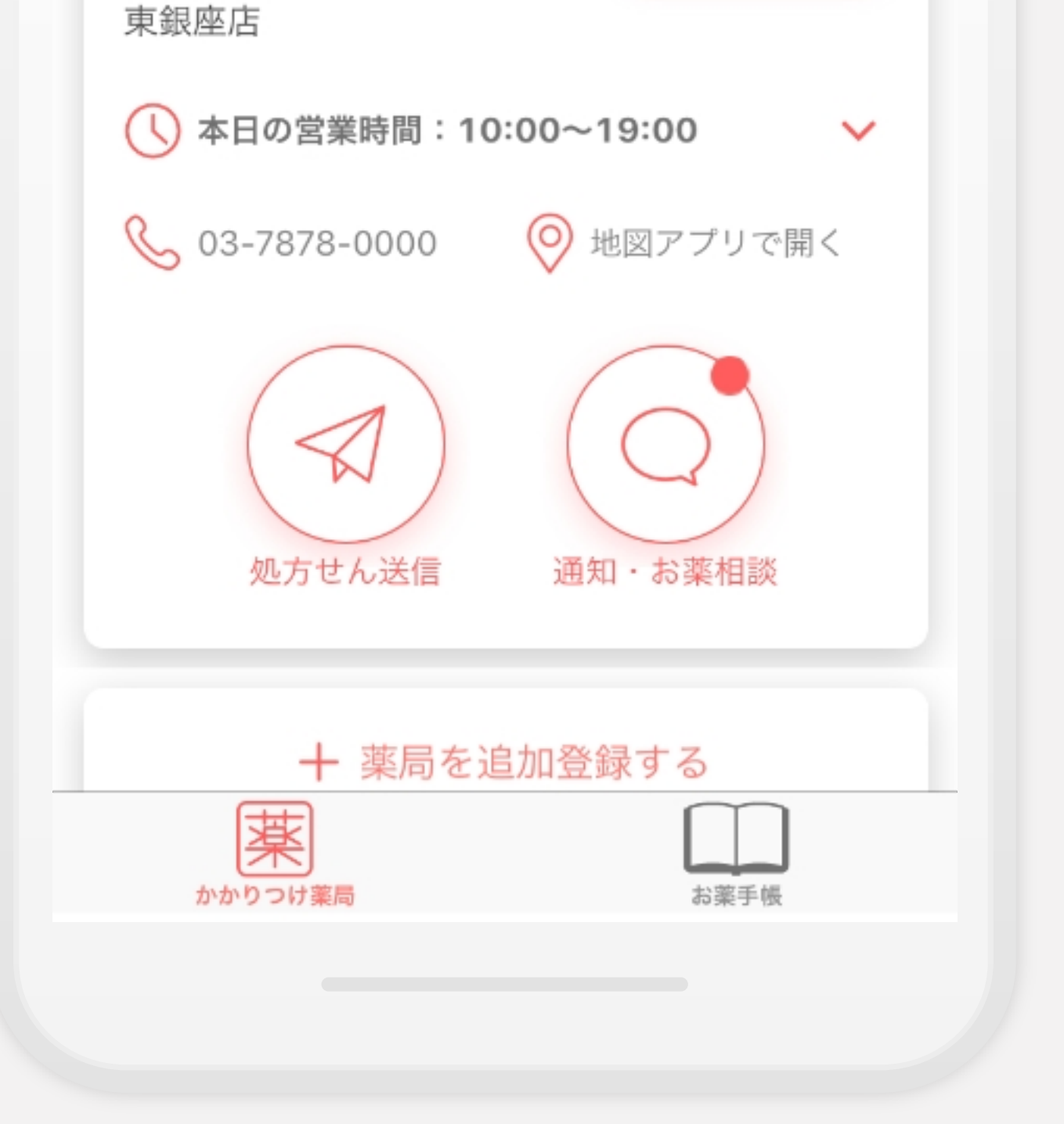

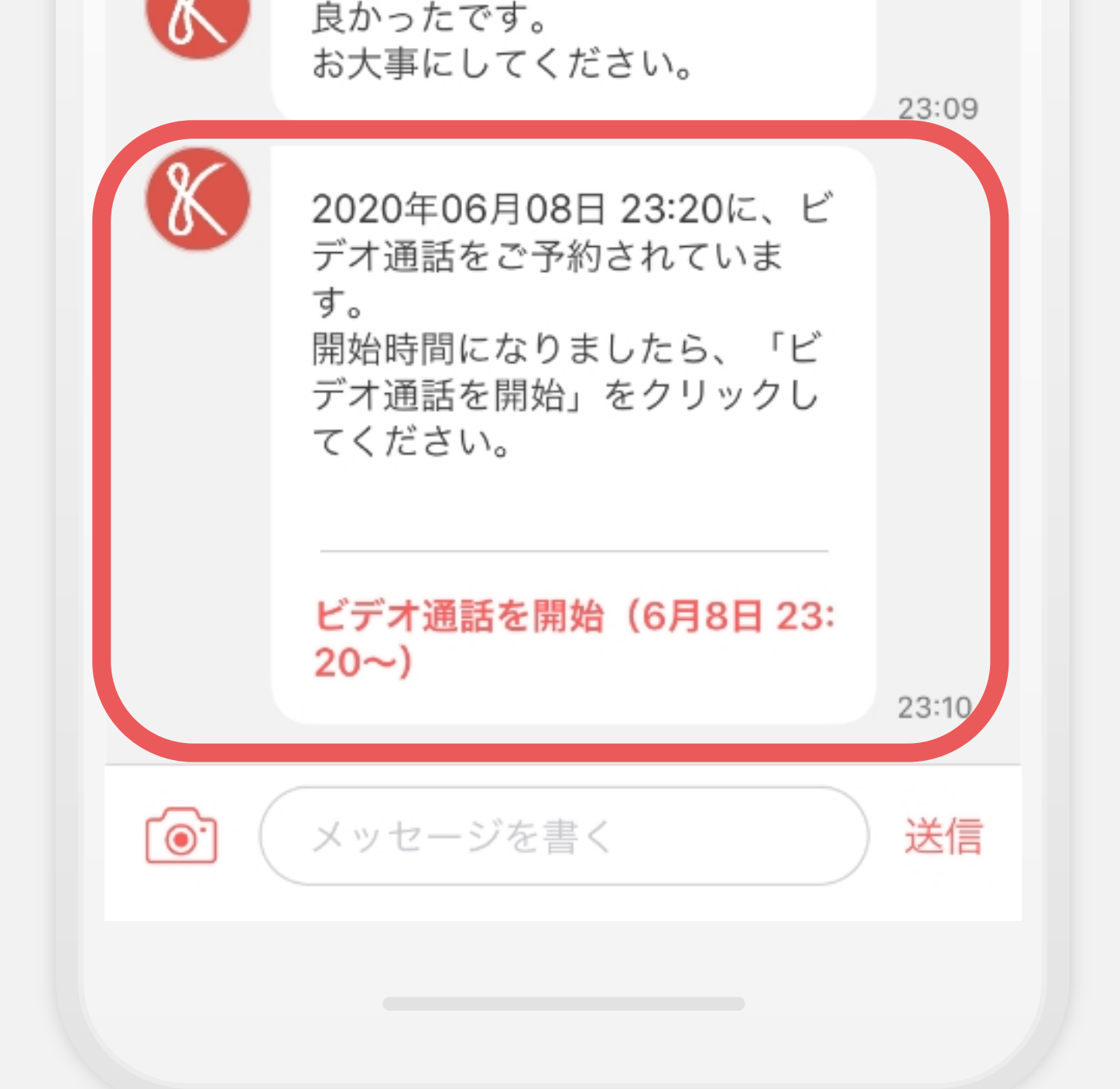